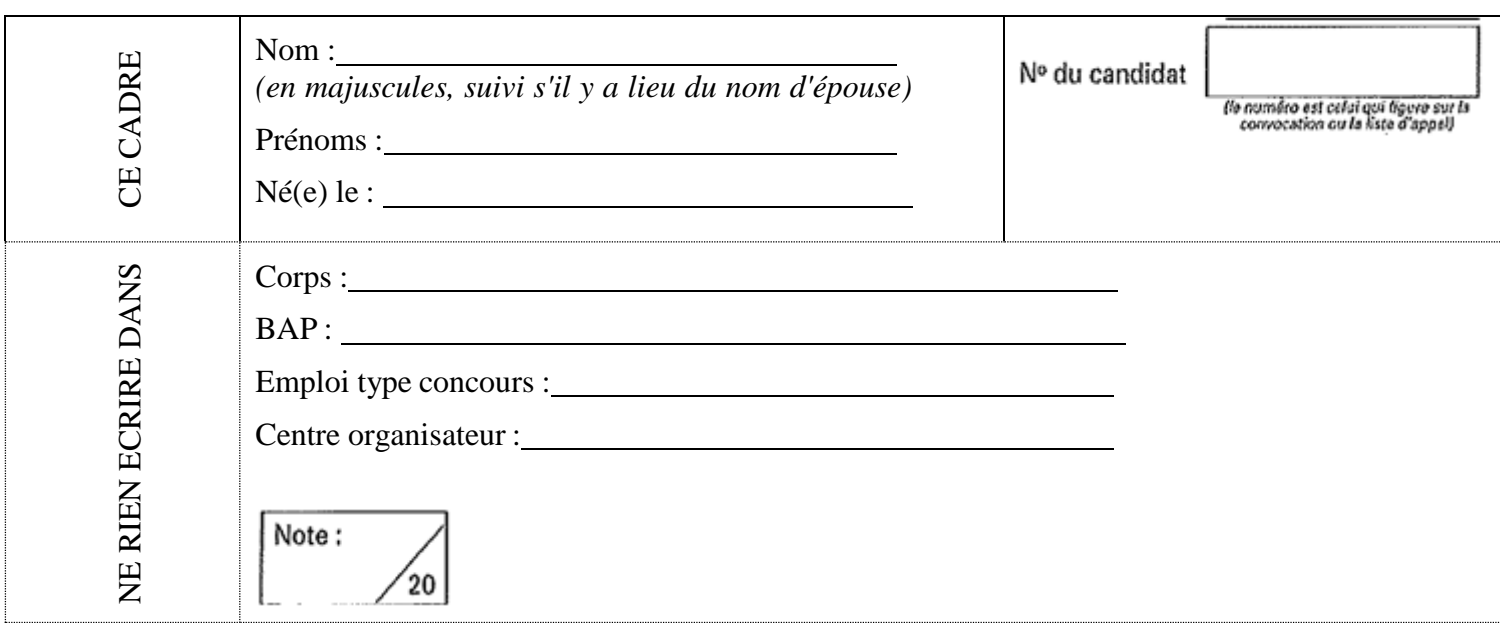

#### GRENOBLE INP – UGA

#### Concours externe – Assistant.e Ingénieur.e

**BAP C** : Sciences de l'ingénieur et instrumentation scientifique

**Emploi-type** : Assistant.e ingénieur.e d'exploitation d'instrument

Session 2022

#### **Mardi 14 juin 2022 à 14h00**

Épreuve écrite admissibilité

Durée : 3 heures – Coefficient : 4

Aucun document n'est autorisé. Calculatrice simple autorisée. La notation tiendra compte de la qualité de la rédaction.

Le sujet comporte 45 pages (recto-verso) : vérifiez qu'il soit complet. Les réponses seront données directement sur le sujet.

# Barème

- **I. Culture scientifique et générale** (16pts)
- **II. Hygiène et sécurité** (16pts)
- **III. Instrumentation, Mesure** (76pts)
	- 1) Chimie/Gaz (13pts)
	- 2) Electronique/Electrotechnique/Traitement du signal (21pts)
	- 3) Optique/Spectroscopie (17pts)
	- 4) Mécanique/Maintenance (13pts)
	- 5) Métrologie (12pts)
- **IV. Anglais scientifique** (10pts)

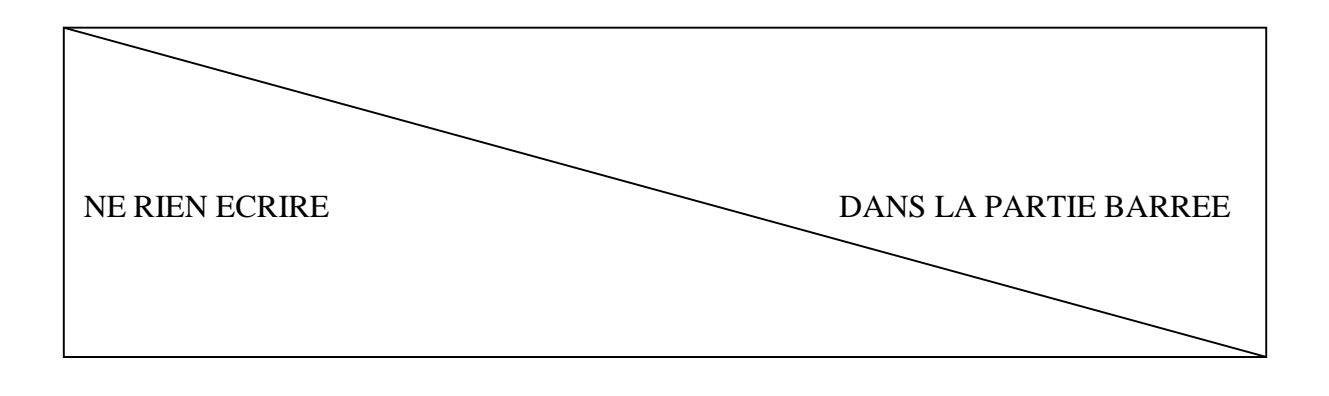

# **I. Culture scientifique et générale**

• Compléter le tableau de grandeurs physiques

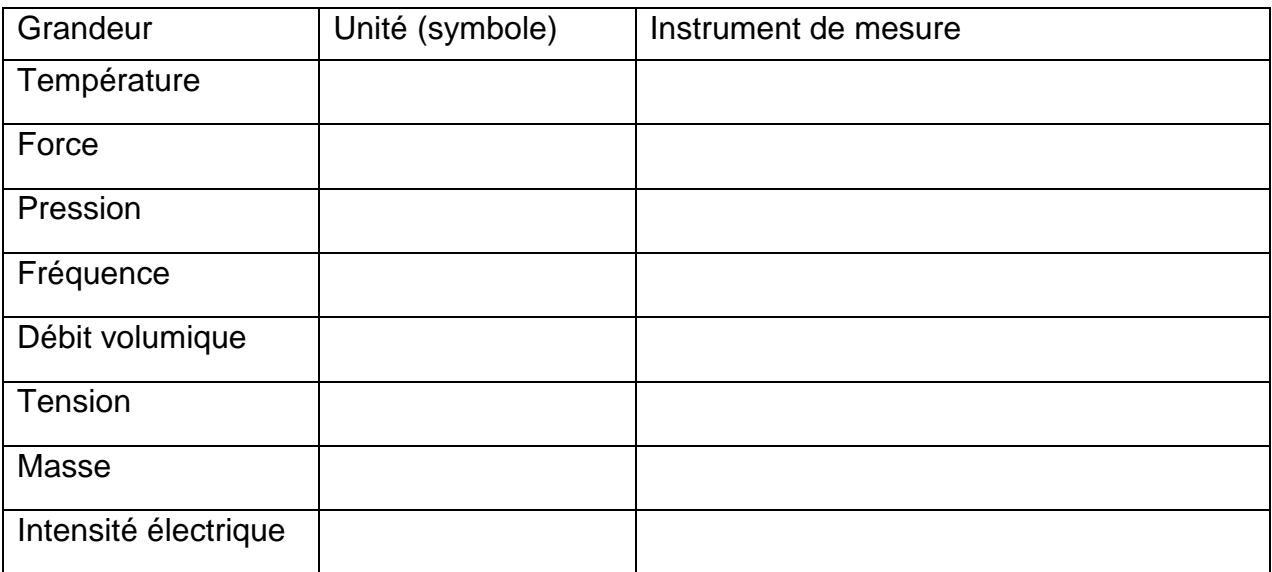

• Convertir les unités de mesures indiquées dans la colonne de gauche à des unités indiquées dans la colonne de droite.

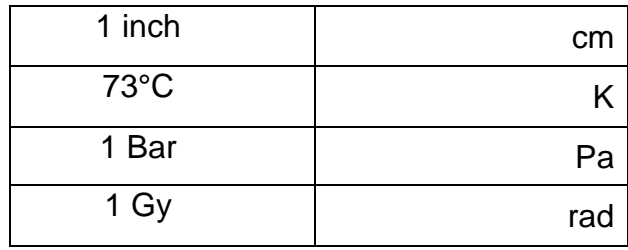

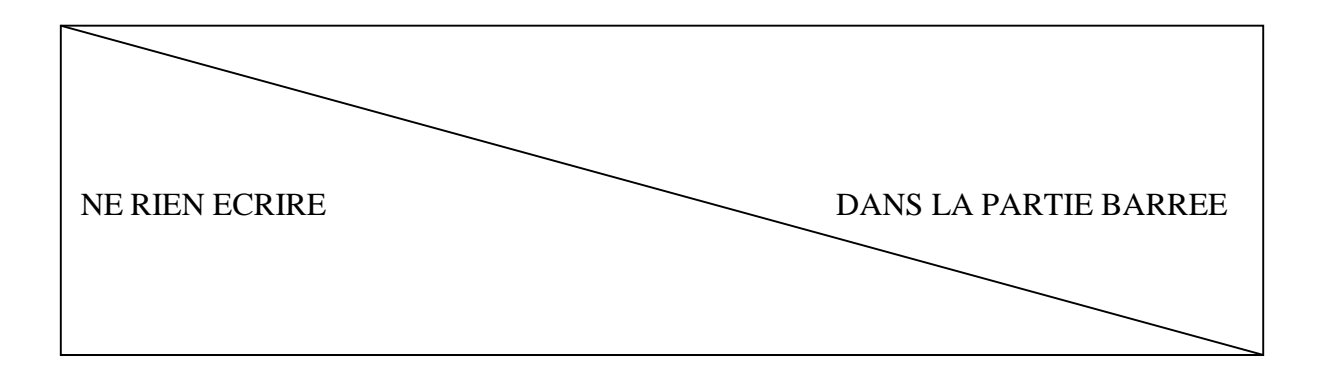

• Quelle est la différence entre une moyenne et une médiane ?

• Quel est l'intérêt d'utiliser la médiane au lieu de la moyenne ?

• Qu'est-ce que l'écart-type ?

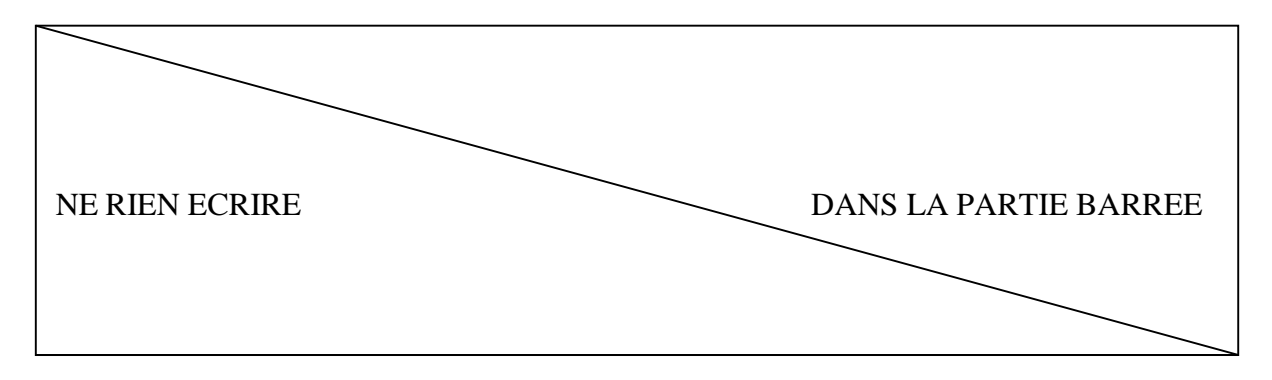

• Quel renseignement apporte-t-il sur une série de données ?

• Incertitudes

Le tableau suivant présente les résultats de deux campagnes de mesure de la même valeur. Quelle est la mesure la plus précise ? Expliquer.

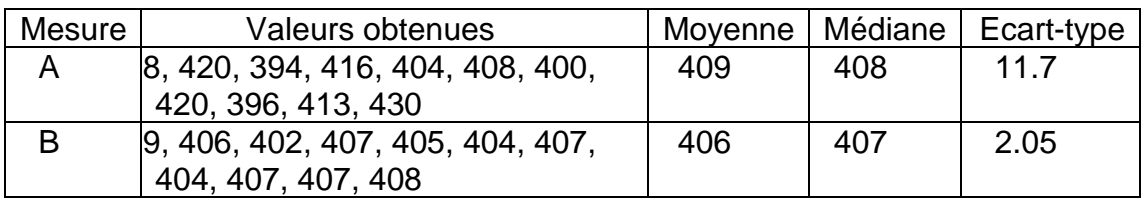

• Qu'est-ce qu'un logiciel libre ? Citez un exemple de logiciel libre

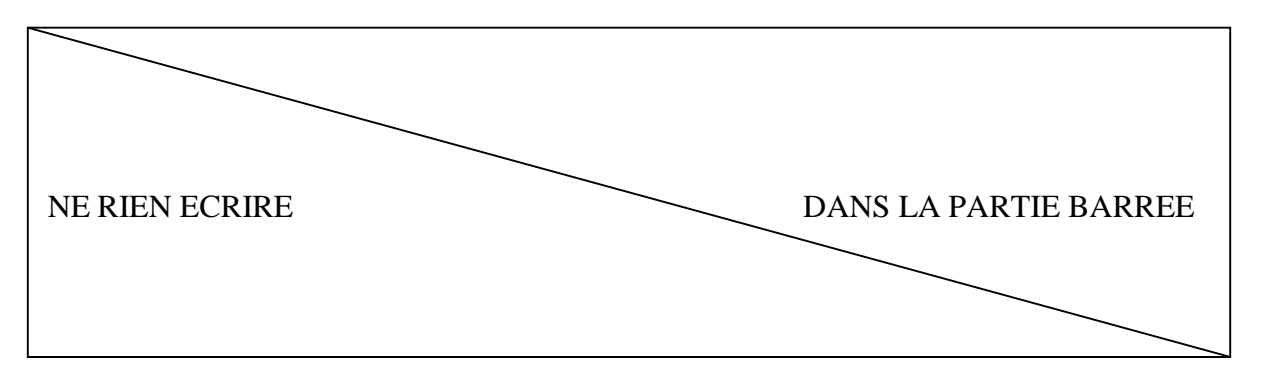

• Citez un logiciel et un langage de programmation utilisés pour l'automatisation de systèmes

- Donner la signification des acronymes suivants :
	- BUT :
	- CNRS :
	- CEA :
	- UMR :
- Quel est le ministère dont dépend le poste pour lequel vous concourez ?

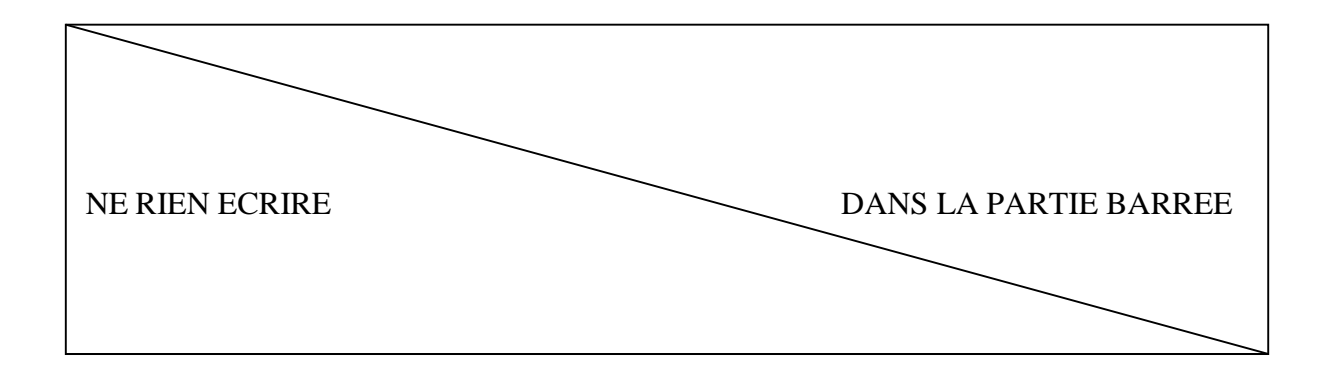

## **II. Hygiène et sécurité**

• Pictogrammes de sécurité à renseigner

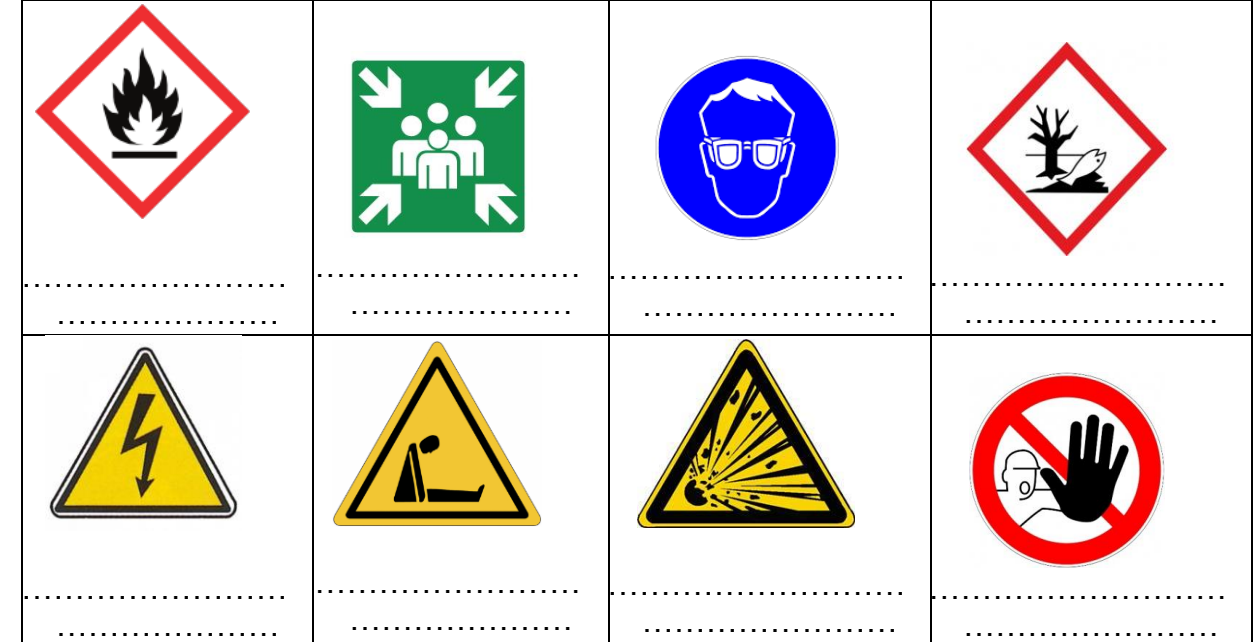

• Donnez la signification des acronymes EPI, EPC et citez au moins un exemple pour chacun.

 $EPI =$ 

 $EPC =$ 

• Quels sont les 3 principaux risques encourus par la manipulation de fluides cryogéniques.

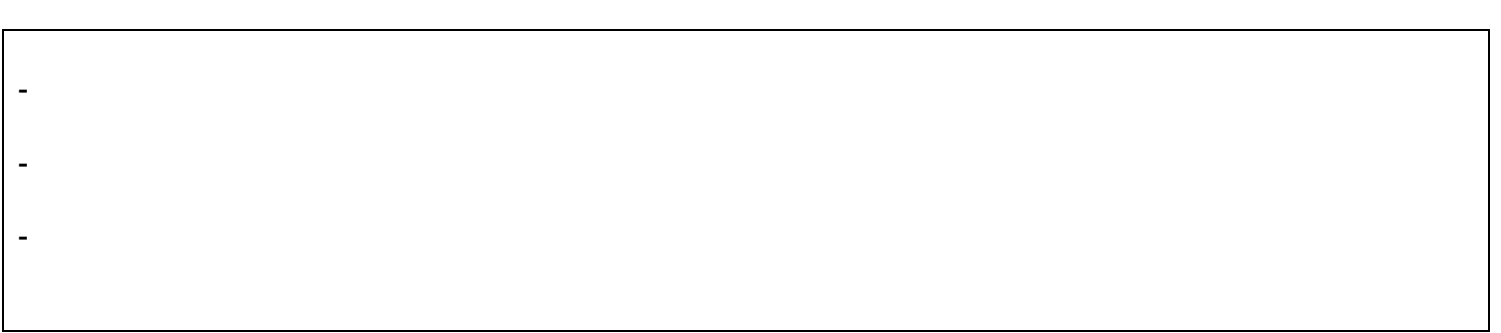

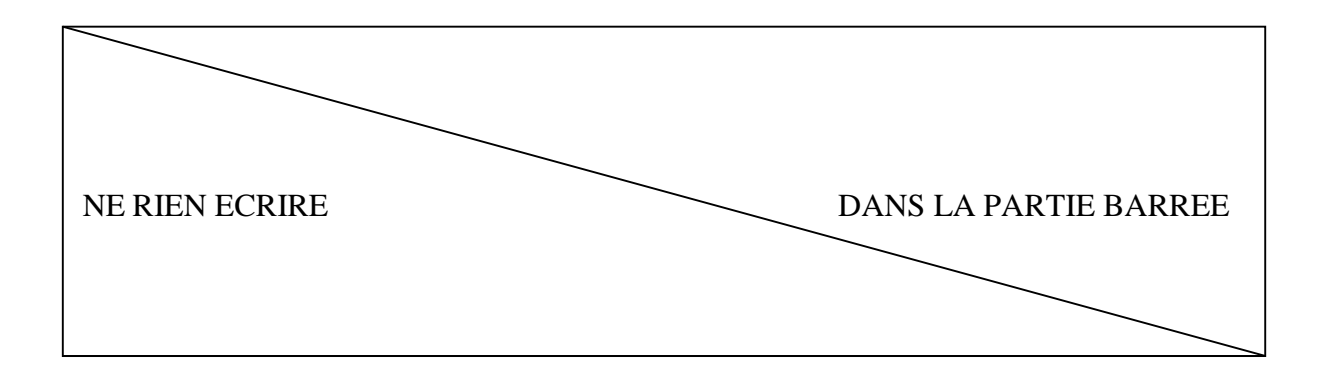

• Un réservoir contenant de l'azote liquide doit être transporté du rez-de-chaussée au 1<sup>er</sup> étage en utilisant l'ascenseur. Quelle est la précaution à prendre ?

• Les **tensions nominales** sont classées en domaines de tensions (HTA, HTB, TBT, BT). Complétez le tableau ci-dessous.

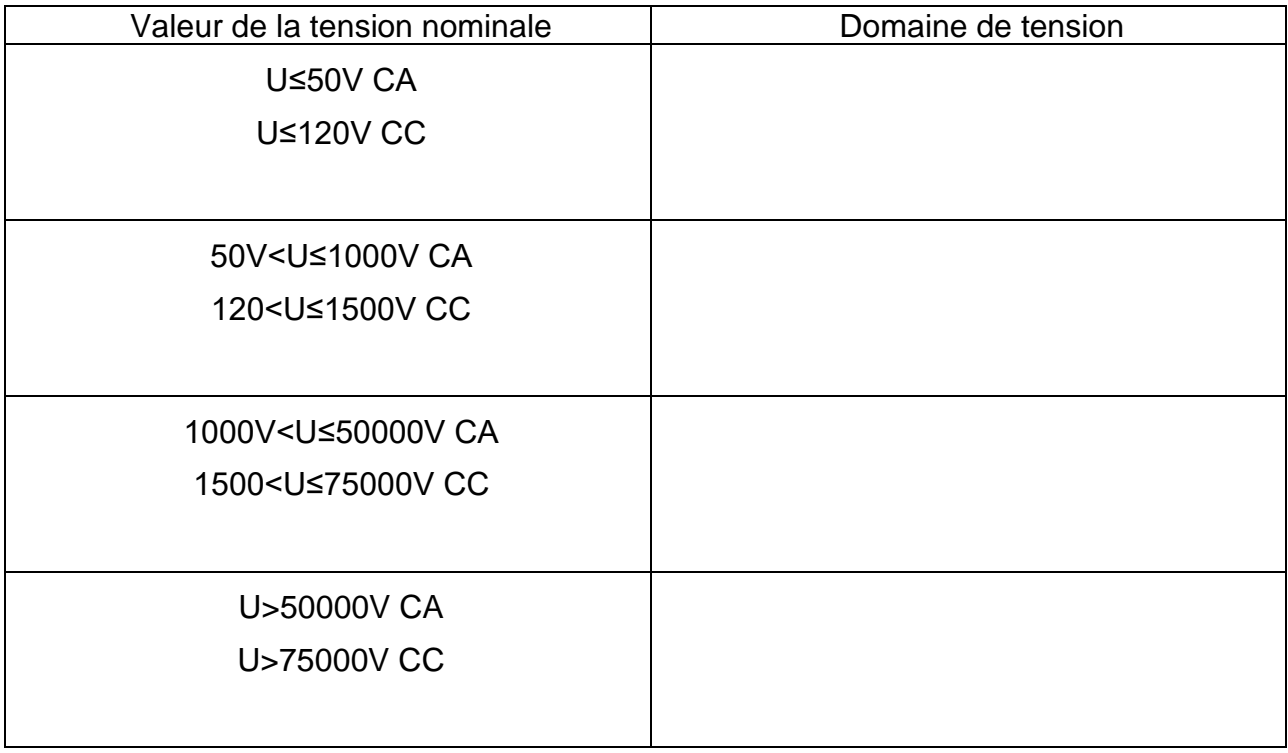

CA : courant alternatif – CC : courant continu

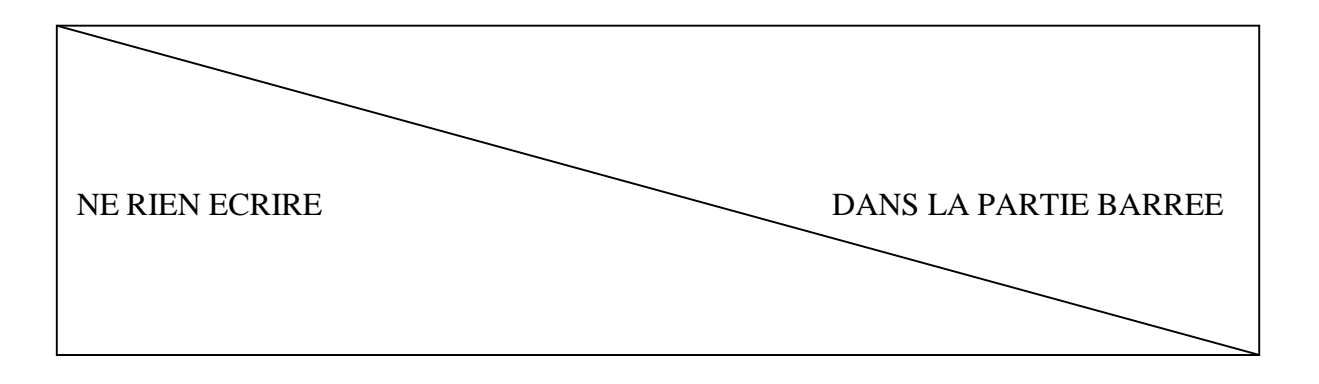

• Comment secourir une personne électrisée ? Mettre les 3 actions suivantes par ordre de priorité en numérotant de 1 (action à faire en 1<sup>er</sup>) à 3.

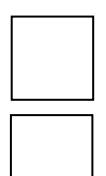

Il faut **appeler ou faire appeler les secours** : un sauveteur secouriste du travail puis le SAMU (15) ou les pompiers.

Il faut **porter secours à la victime**. Il faut rester avec la victime tant que les secours ne sont pas arrivés. Les premiers gestes doivent être effectués jusqu'à l'arrivée des secours par du  $\perp$  personnel formé au secourisme.

Il faut **mettre hors tension** (à l'aide de l'interrupteur, du disjoncteur, en débranchant la prise…) sans toucher le corps de la victime afin d'éviter le sur-accident. Si ce n'est pas possible, il faut libérer l'accidenté du contact avec les parties sous tension en prenant garde à ce que personne d'autre ne puisse s'électriser.

• La norme EN207 définit le marquage des lunettes de protection laser comme décrit dans la figure ci-dessous.

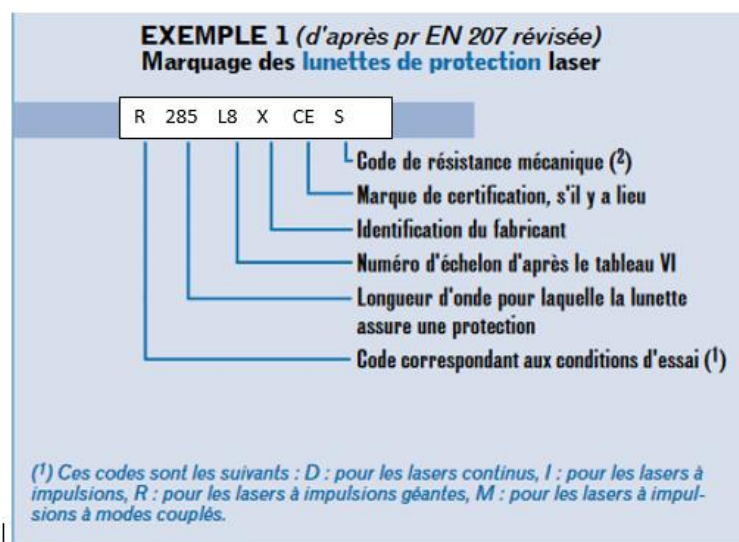

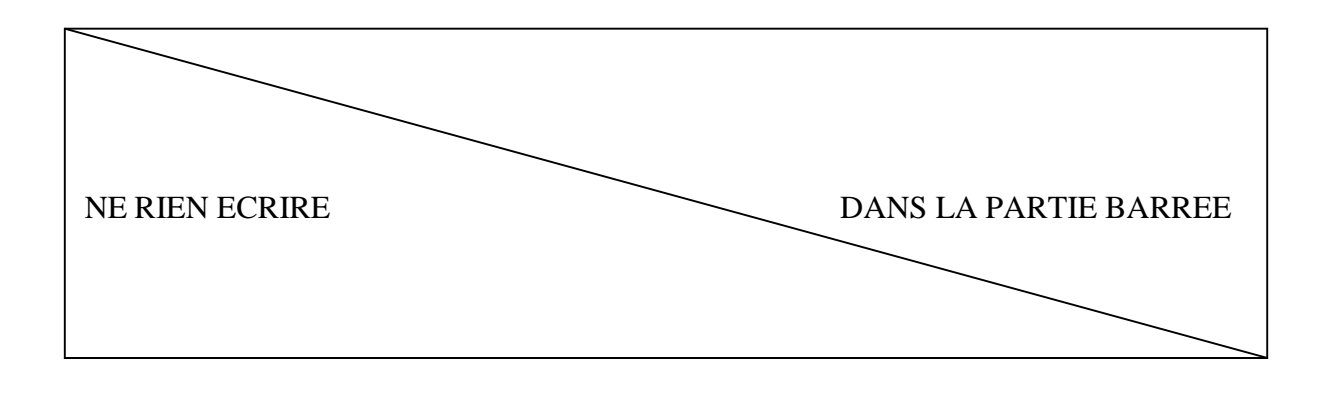

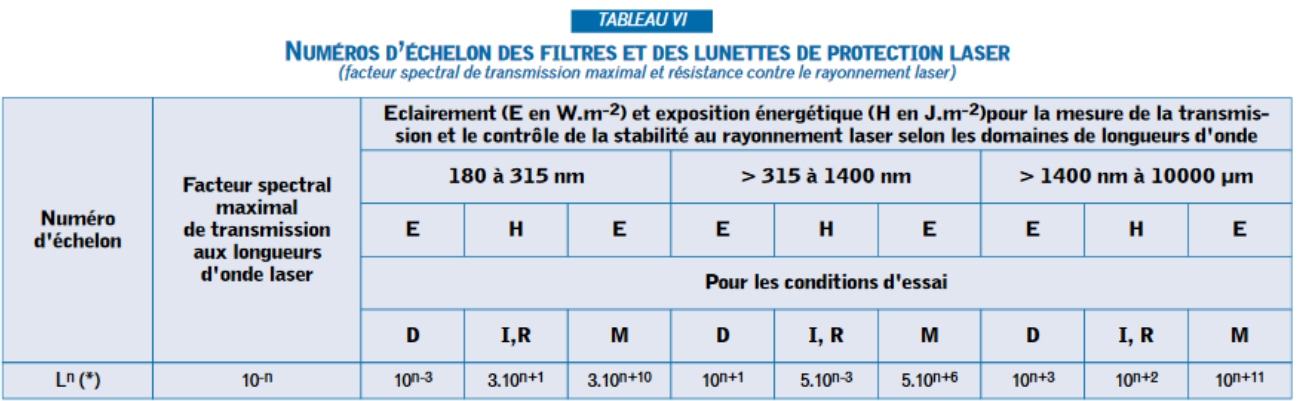

Un laser hélium néon émet en continu une puissance de 10mW à 632 nm avec un diamètre de faisceau de 480 µm.

Afin de déterminer le marquage des lunettes de protection à utiliser pour ce laser (l'identifiant fournisseur est X et le code résistance mécanique S), calculer la surface du spot, la valeur de l'éclairement et en déduire le marquage des lunettes de protection.

Surface du spot  $(m<sup>2</sup>)$ :

Valeur de l'éclairement (W.m<sup>2</sup>) :

Marquage des lunettes de protection :

- Echelon de protection

- Marquage

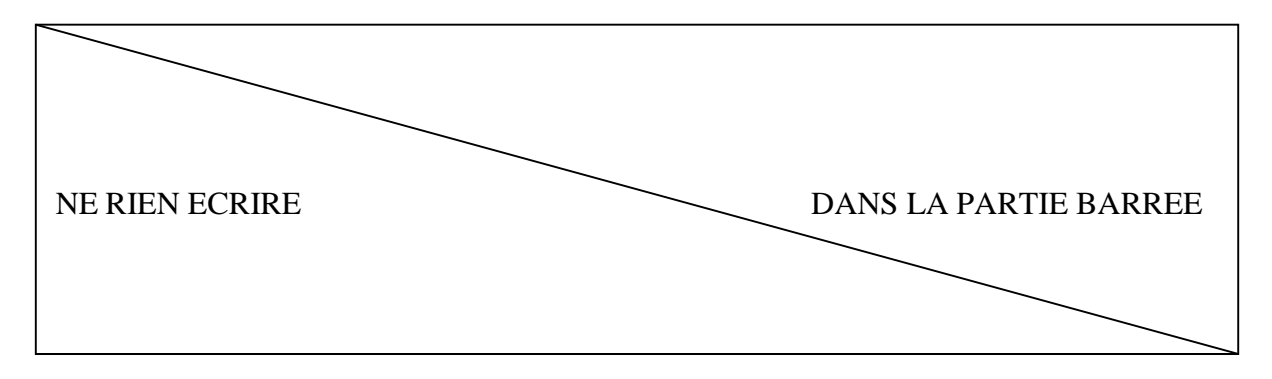

## **III. Instrumentation, Mesure**

## **1) Chimie**

• La photo ci-contre montre le montage d'un appareil (ou extracteur) de Soxhlet. A quoi sert-il ?

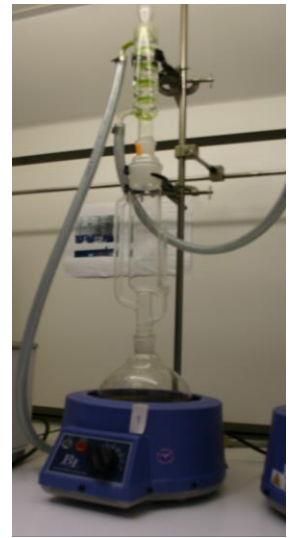

• A quoi peut servir une ligne de Schlenk (rampe à vide) ?

• Quels renseignements pouvez-vous obtenir d'un composé organique avec un spectromètre infra-rouge ?

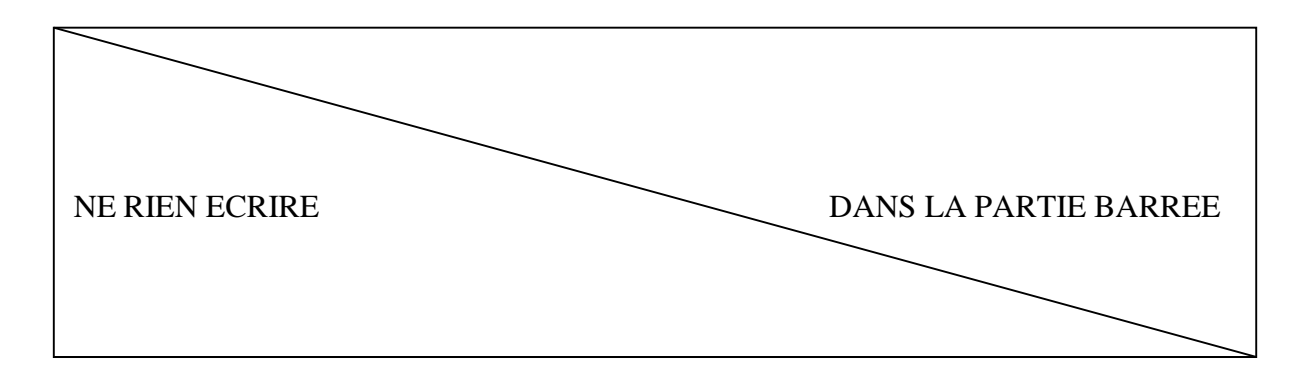

• Est-ce qu'une cuve en quartz peut être utilisée pour analyser des solutions dans l'ultra-violet ? justifier.

□ Oui □ Non

• Equilibrer la réaction de combustion suivante

 $C 2 H 8 N 2 + ... N 2 O 4 \rightarrow ... N 2 + ... H 2 0 + ... CO 2$ 

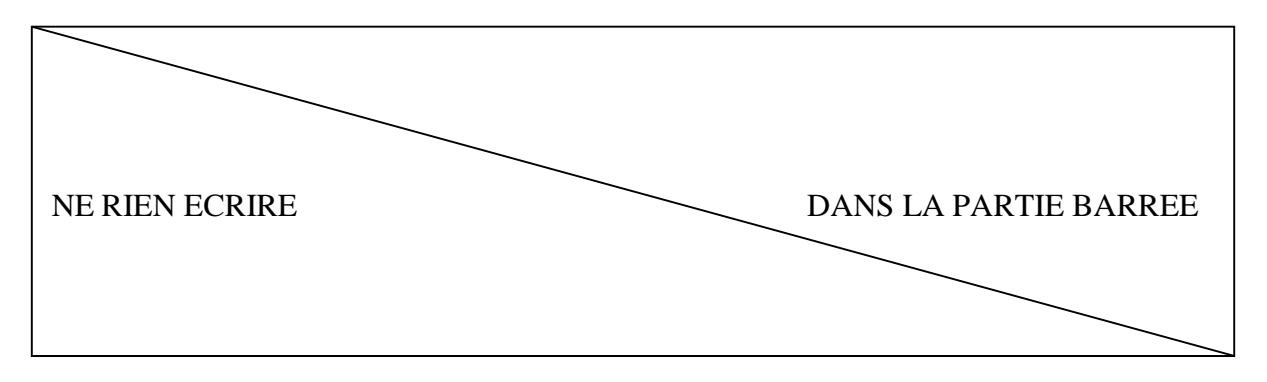

• L'ion dichromate Cr  $_2$  O  $_7$  <sup>2-</sup> est un oxydant puissant. Celui-ci donne une coloration jaune orangé aux solutions aqueuses. Justifiez cette coloration grâce au document cidessous.

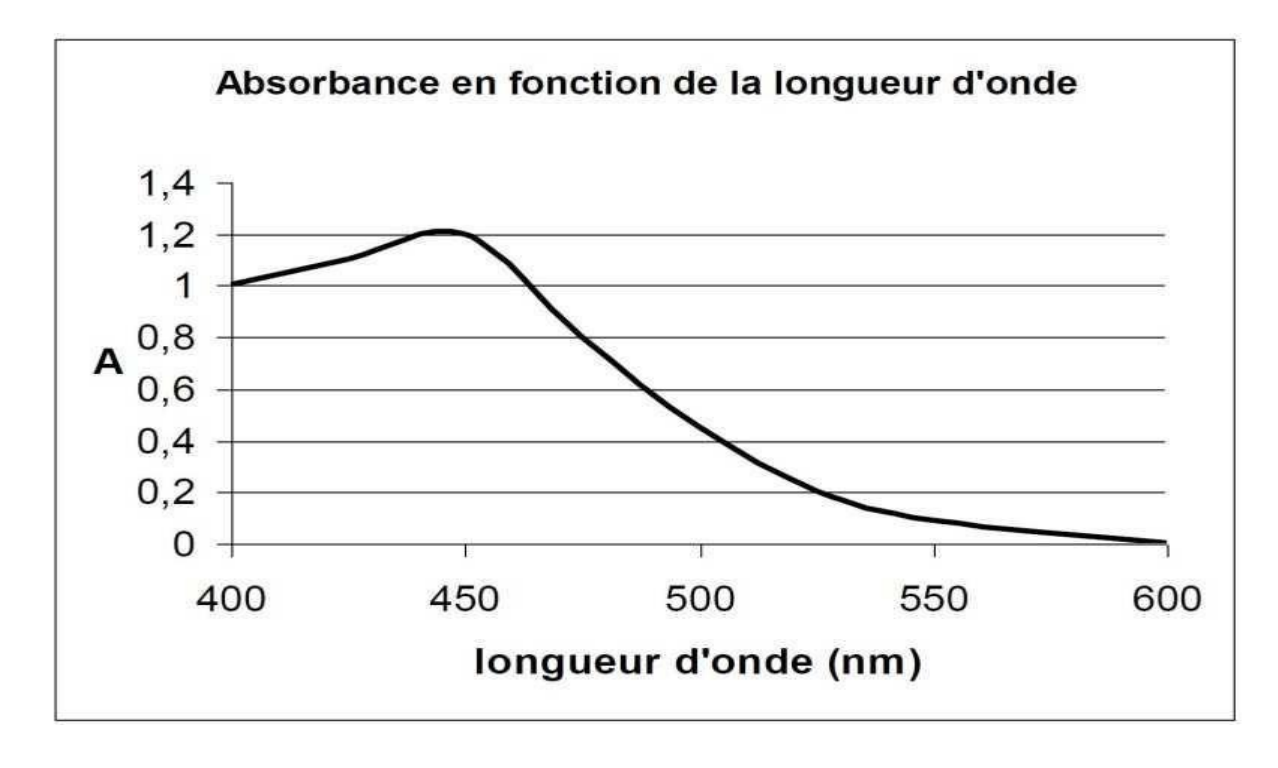

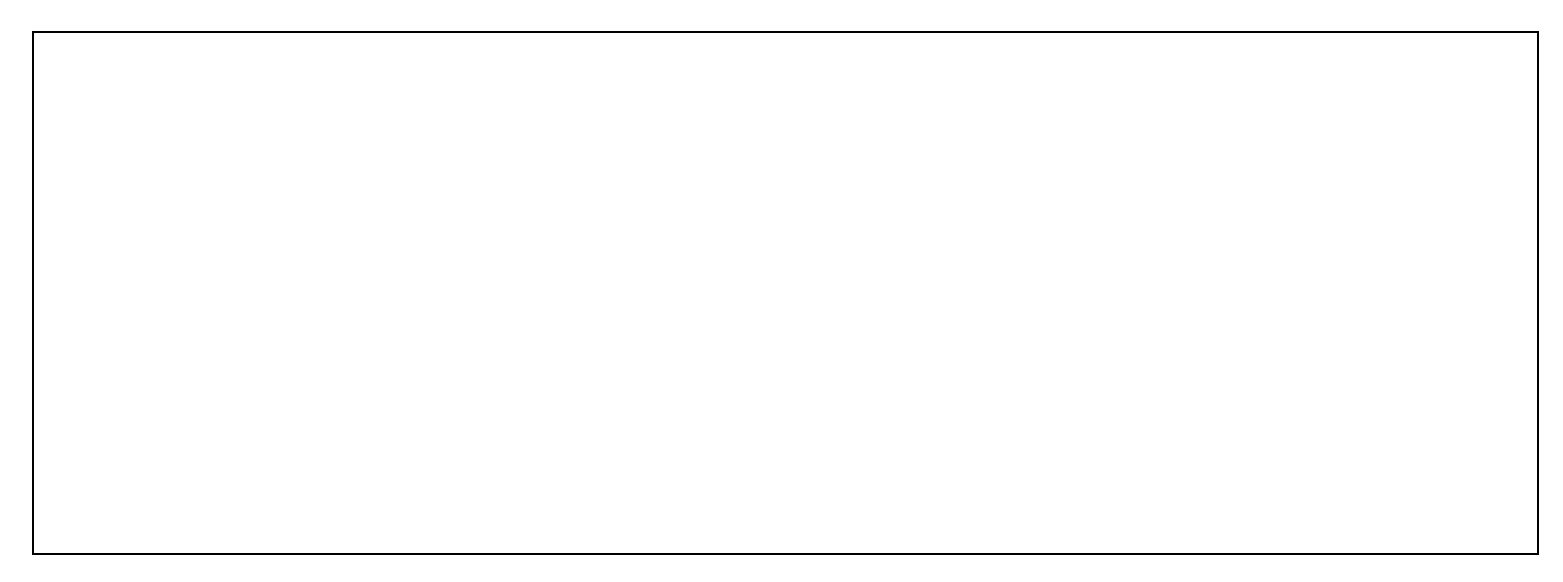

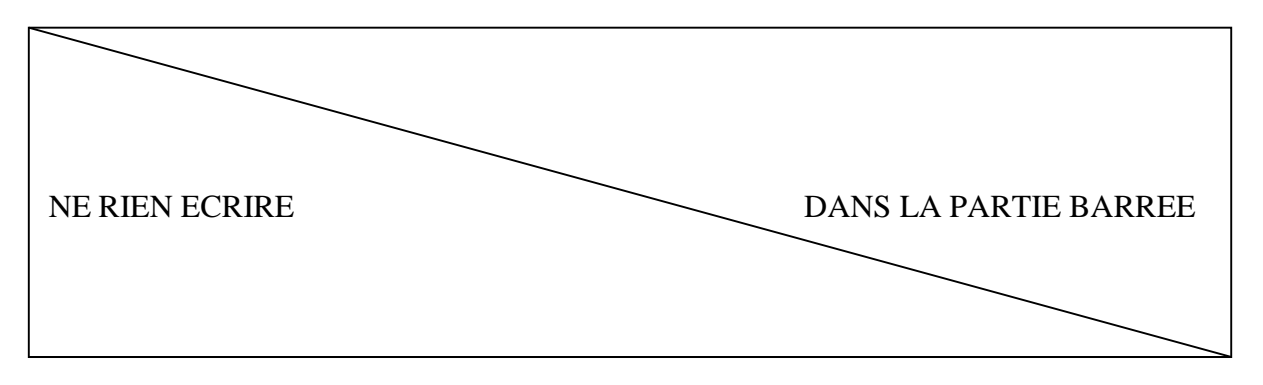

### **Gaz**

Dans le but d'étudier des phases supramoléculaires sur des isolants, nous avons décidé de travailler sur l'interaction de la molécule Cyanophenyl Decyloxy Benzen (CDB) sur Chlorure de Potassium (KCl).

Pour ce faire, l'étude se fait via un microscope à force atomique (AFM) à basse température à 8 K.

Pour pouvoir descendre à 8 K, la tête du microscope est refroidie avec de l'hélium liquide.

L'AFM que nous utilisons à une consommation de 180L pour 15 jours d'utilisation.

Nous nous fournissons en bouteilles d'hélium de qualité scientifique « L50 » (50L-10m<sup>3</sup>) au prix de 78€ la bouteille.

L'imagerie étant très longue à cette température, une image dure environ 4h, l'étude des CDB sur KCl s'est faite en continue du lundi 16/05/2016 - 15h jusqu'au vendredi 27/05/2016 - 11h.

• Combien de bouteille d'hélium ont été utilisées ?

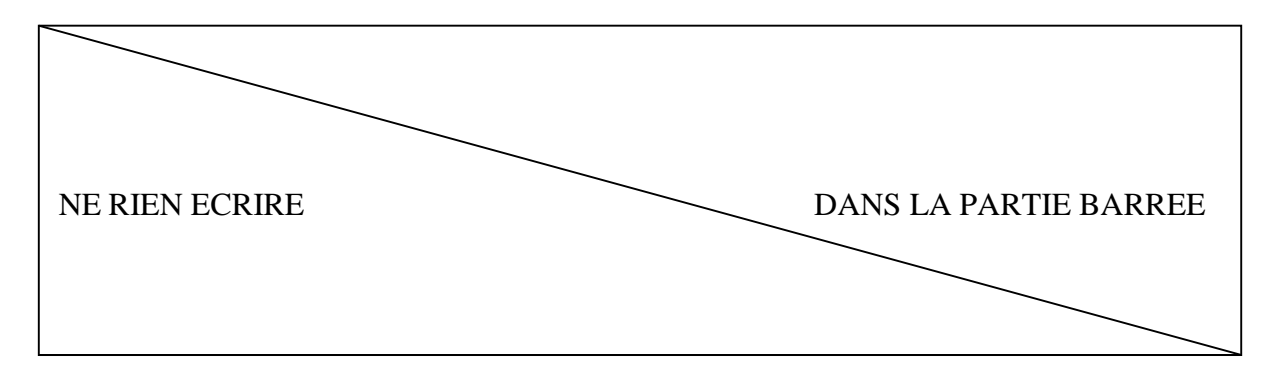

• Quel a été le coût de cette étude en hélium ?

## **2) Electronique/Electrotechnique**

• Séquenceur synchrone à bascule JK

On étudie le schéma simplifié suivant, dans lequel H est un signal carré

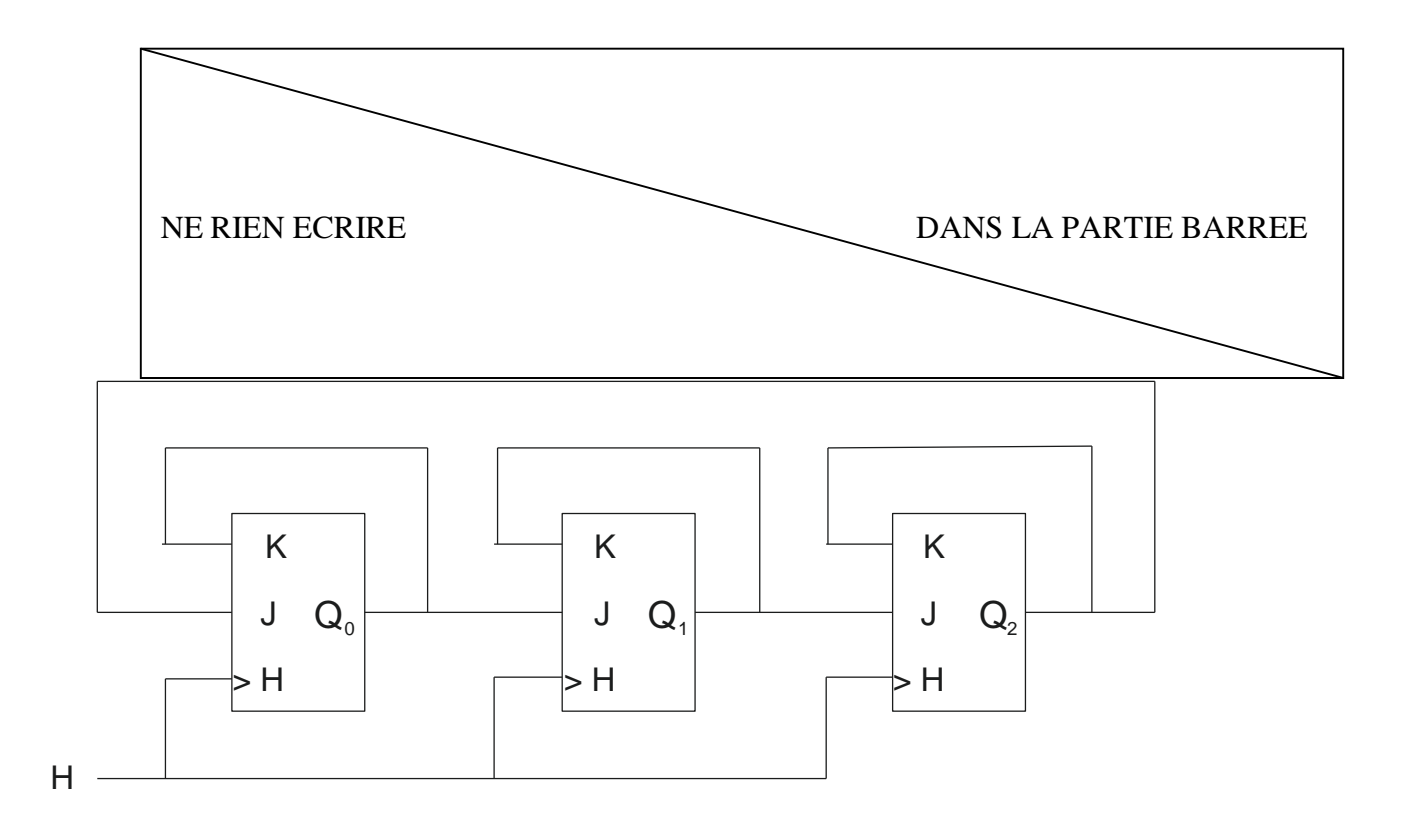

Complétez ci-dessous les chronogrammes des sorties Q<sub>0</sub>, Q<sub>1</sub> et Q<sub>2</sub> de chaque bascule sachant qu'avant le premier front d'horloge on a  $Q_0 = 1$ ,  $Q_1 = 0$  et  $Q_2 = 0$ 

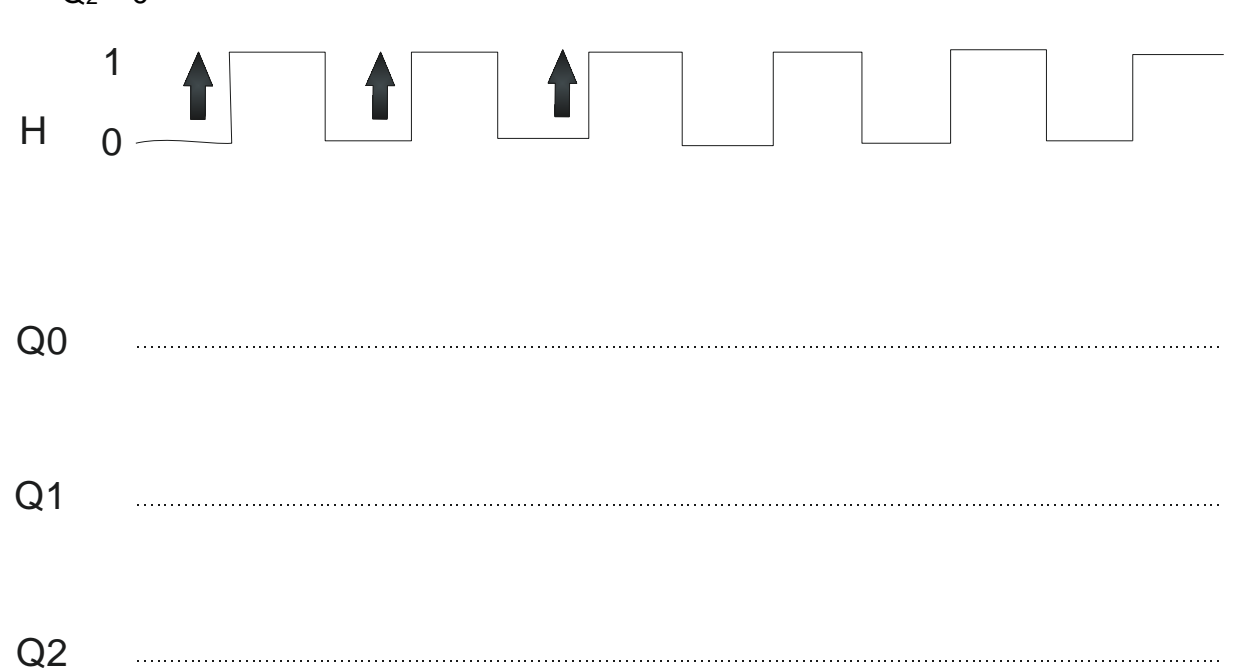

![](_page_16_Figure_0.jpeg)

• À un instant donné, combien de sorties sont à l'état logique 1 ?

• Que se passe-t-il à chaque front montant du signal d'horloge H ?

Si la période du signal H est T, quelle est la période de chacun des trois signaux Q<sub>0</sub>, Q<sub>1</sub> et  $Q<sub>2</sub>$ 

![](_page_17_Figure_0.jpeg)

• Donner la table de vérité d'une porte Nand, d'une porte Xor à deux entrées

![](_page_17_Picture_40.jpeg)

![](_page_18_Figure_0.jpeg)

• Comment appelle-t-on le montage ci-dessous ? Donnez l'expression de la fréquence de coupure f<sub>c</sub> ?

![](_page_18_Figure_2.jpeg)

![](_page_18_Picture_59.jpeg)

• Nous avons une alimentation de laboratoire possédant des tensions fixes de sortie de 5V, 12V et 15V. Nous voulons obtenir une tension de 7V (le courant consommé est très faible). R2=715 Ohms. Comment faire pour l'obtenir le plus simplement ?

![](_page_19_Figure_0.jpeg)

• Calcul de R1 (valeur normalisée)

![](_page_19_Picture_42.jpeg)

![](_page_20_Figure_0.jpeg)

### **Analyse et traitement du signal**

On propose d'analyser le signal d'un son représenté comme suit :

![](_page_20_Figure_3.jpeg)

• S'agit-il d'un signal périodique :

La représentation de ce signal est-elle temporelle ou fréquentielle :

• Délimiter 4 périodes par 2 traits verticaux, directement sur le schéma du signal :

![](_page_21_Figure_0.jpeg)

• Quelle valeur relevez-vous en secondes :

• Déduire une valeur approchée de la période de ce signal. Le résultat sera donné avec une précision au 10 millième de seconde :

• Déduire la fréquence f de ce signal :

• Ce signal représente-t-il un son pur, pourquoi :

![](_page_22_Figure_0.jpeg)

• En vous aidant des deux graphes ci-dessous, donner la définition d'un son complexe :

• Que représente le graphe 2 ?

 $\bullet$  Comment appelle-t-on communément la fréquence notée f<sub>2</sub> du graphe 2 :

![](_page_23_Figure_0.jpeg)

## **Graphe 1**

![](_page_23_Figure_2.jpeg)

### **Graphe 2**

![](_page_23_Figure_4.jpeg)

![](_page_24_Figure_0.jpeg)

### **3) Optique**

Modélisation d'un microscope :

L'objectif est réalisé avec une lentille convergente L, placée au centre O, de distance focale f.  $f = \overline{OF'} = 1$  cm,  $\overline{OA} = -1,4$  cm

![](_page_24_Figure_4.jpeg)

• Comment peut-on distinguer une lentille convergente d'une lentille divergente ?

![](_page_25_Figure_0.jpeg)

• Construire l'image A'B' de AB à travers L sur le schéma ci-dessus. Quelle est la nature de l'image ?

• Rappeler la formule de conjugaison de Descartes

• Définir le grandissement de la lentille puis le calculer

• Où doit on placer l'objet AB pour que son image soit réelle et agrandie ?

![](_page_26_Figure_0.jpeg)

• Peut-on observer directement une image réelle à l'œil nu ?

• Ou faut-il placer l'oculaire L2 pour que l'œil puisse observer l'image A'B' à travers la lentille L2 sans accommodation ?

• Peut-on dessiner l'image A''B'' de A'B' ?

![](_page_27_Figure_0.jpeg)

## **Spectroscopie**

• Descriptif d'un Spectroscope fonctionnel proche infrarouge (fNIRS)

Cet équipement permet d'enregistrer l'activité fonctionnelle du cerveau par une technique d'imagerie optique (Fig.1). Il permet l'étude spatiale et temporelle des activations cérébrales Cette technologie de neuroimagerie offre une méthode non invasive de contrôle de l'activité cérébrale. Le principe du fNIRS consiste à mesurer les changements d'absorption de lumière Infra Rouge (IR) entre l'oxy-hémoglobine (oxy-Hb) et la désoxy-hemoglobine (desoxy-Hb ) des vaisseaux sanguins à la surface du cerveau. (Fig.2) L'activation du cerveau (par une activité par exemple) entraine en effet une augmentation du flux sanguin et une dilatation vasculaire, il en résulte une augmentation du taux de oxy-Hb et une diminution du taux de desoxy-Hb.

Le faisceau lumineux, issu de 3 lasers (classe 1M, à 7800nm, 805nm and 830nm) est transmis par les fibres optiques fixées sur un bonnet sur la tête (transmitter fibers), puis absorbé en partie par les tissus. Le signal lumineux transmis est recueilli par d'autres fibres optiques (receiver fibers), puis le signal est analysé et traité (Fig.3) pour représenter l'absorption de l'oxy-Hb et du desoxy-Hb. Différentes parties du cerveau sont activées selon l'activité et il est alors possible de constituer une cartographie du cerveau.

![](_page_27_Picture_5.jpeg)

Cette technologie repose sur l'absorption de la lumière par une espèce dans un milieu liquide.

• Quelle loi décrit l'absorption (A) d'une espèce chimique dans un milieu liquide ?

![](_page_28_Figure_0.jpeg)

• Exprimer la relation en fonction de la concentration de l'espèce absorbante C, le trajet optique l et le coefficient d'absorption molaire ε

• Préciser les unités de chacune de ces grandeurs

• Domaines de longueurs d'ondes électromagnétiques

Compléter le tableau ci-dessous :

![](_page_28_Picture_113.jpeg)

![](_page_29_Figure_0.jpeg)

• Le faisceau lumineux utilisé est de classe 1M, quelles précautions sont à prendre avec ce type d'émission électromagnétique ?

• Rendement de panneaux photovoltaïques

Les cellules photovoltaïques transforment l'énergie lumineuse provenant du Soleil en énergie électrique. Leur rendement est voisin de 18 %.

En une journée (24 heures) l'énergie électrique fournie par une installation de 100 m<sup>2</sup> de panneaux photovoltaïques est voisine de 48 kWh.

Calculer l'énergie lumineuse reçue par cette installation en 24 h.

Le résultat sera exprimé en Joules. On noter que 1 watt\*seconde = 1 joule

![](_page_30_Figure_0.jpeg)

### **4) Mécanique**

On rappelle que la quantité de mouvement en physique classique est le produit de la masse par la vitesse d'un corps matériel supposé ponctuel.

En faisant l'hypothèse que la quantité de mouvement se conserve à l'issue d'un choc élastique, calculer la vitesse des deux véhicules après la collision en précisant l'unité dans le cas suivant :

Un camion de 10 tonnes roulant à 0,60 m/s percute l'arrière d'une voiture immobile ayant une masse de 2 tonnes. Après le choc, les 2 véhicules se collent ensemble.

• Calculer leur vitesse en m/s après la collision.

• Exprimer cette vitesse en km/h

![](_page_31_Figure_0.jpeg)

• Caractérisation mécanique : Nommer les différentes zones de la courbe ci-dessous :

![](_page_31_Figure_2.jpeg)

• De 0 à A :

De A à B :

![](_page_32_Figure_0.jpeg)

• De B à C :

• De C à D :

• Quelle est la différence entre un matériau ductile et fragile ? Donner un exemple de chaque.

• Donner la définition du coefficient de Poisson.

![](_page_33_Figure_0.jpeg)

• Que signifie VIS CHC M12/50 ?

• En vous référant au plan de définition ci-dessous, veuillez expliquer les deux annotations.

![](_page_33_Figure_3.jpeg)

![](_page_34_Figure_0.jpeg)

![](_page_34_Figure_1.jpeg)

![](_page_34_Figure_2.jpeg)

![](_page_34_Figure_3.jpeg)

:

![](_page_34_Picture_4.jpeg)

![](_page_34_Picture_33.jpeg)

![](_page_35_Figure_0.jpeg)

#### **Maintenance**

• Citez deux types de maintenance ? Expliquez les différences.

• Gestion d'un parc machine : étude de cas

Vous êtes responsable du parc matériel de la structure dont vous dépendez (laboratoire, département de formation, atelier, fablab...). Vous avez commandé différents matériels et instruments (1 oscilloscope, un multimètre, 10 forets diam. 4, un micromètre à affichage numérique, 2 pieds à coulisse à lecture digitale, une bombe de dégrippant) seront mis à la disposition des usagers (collègues ou étudiants).

![](_page_36_Figure_0.jpeg)

• Classer les produits suivant leur typologie

Consommable :

#### Usable :

![](_page_37_Figure_0.jpeg)

### **5) Métrologie**

• Etalonnage d'un capteur :

Pour étalonner un capteur, on utilise des étalons ou des valeurs certifiées. Combien de valeurs étalons différentes faut-il pour étalonner correctement un capteur sur toute son étendue de mesure ? Pourquoi ?

Si l'incertitude type d'un capteur est égale à 5 % de la valeur mesurée, quelle devrait être, dans l'idéal, l'incertitude type des étalons utilisés pour l'étalonner ?

![](_page_38_Figure_0.jpeg)

Au cours de sa durée de vie, un capteur doit être régulièrement étalonné et vérifié. Expliquez en quoi consistent un étalonnage et une vérification, et leurs différences.

• Un débitmètre fournit une valeur du débit *Q* = 0.043 L/s. L'étalonnage et les conditions expérimentales de mesure conduisent à estimer l'incertitude type de mesure  $u(Q) = 2.5$  % de la valeur du débit.

Quelle est l'incertitude type du débit exprimé en L/s ?

![](_page_39_Figure_0.jpeg)

• En métrologie, on fait souvent des mesurages répétés d'une même grandeur. On distingue les conditions de répétabilité et les conditions de reproductibilité.

Donner la définition de ces deux conditions et citer un exemple ou un cas dans lequel on doit appliquer les conditions de répétabilité.

![](_page_39_Picture_3.jpeg)

![](_page_40_Figure_0.jpeg)

• Complétez selon le principe du vernier les lectures (en mm) et les résolutions des instruments dont sont issues les mesures ? Les règles supérieures sont indiquées en cm.

![](_page_40_Figure_2.jpeg)

![](_page_41_Figure_0.jpeg)

## **IV. Anglais scientifique**

#### *Répondre en français aux questions*

**Application Note** 

![](_page_41_Figure_4.jpeg)

Figure 1. The whole measurement system must be optimized for high resolution.

When making high-resolution measurements you can improve your results by looking at your digital oscilloscope as a system. With a basic understanding of oscilloscope operating modes, the performance characteristics of probes, filtering techniques, and how the whole system interacts, you can improve your measurements of small signal details. This application note describes some measurement and signalprocessing techniques that can enhance high-resolution waveform acquisition in modern digital oscilloscopes. Knowing their benefits and trade-offs will enable you to get the best measurement resolution with your oscilloscope.

In order to take high-resolution measurements, it is important to look at the digital oscilloscope as a system -- not simply as an analog-to-digital converter. The whole signal path must be considered - from the probe tip, through the analog front end of the scope, sampling, and digital signal processing. Each of the system elements shown in Figure 1 has an impact on measurement resolution and can be optimized for the best results.

![](_page_42_Figure_0.jpeg)

• Quel est l'objet de cette note technique ?

![](_page_42_Picture_2.jpeg)

![](_page_43_Figure_0.jpeg)

Tools to Boost Oscilloscope Measurement Resolution to More than 11 Bits

### Probing

#### The Choice of Probes and Probe Settings are Critical

The role of probing may seem obvious, but there are tradeoffs that must be made for optimal results, especially when making high-resolution measurements. The passive probe that was shipped with the oscilloscope may not be the best solution for achieving the best resolution.

For the purposes of this application note, we will give an overview of probing considerations that affect the results of high-resolution measurements. More detailed information on probing is available in the Tektronix ABCs of Probes Primer 60W-6053-XX on www.tektronix.com.

Minimize attenuation to maximize signal to noise ratio. For high-resolution measurements, it is very important to maximize the signal amplitude while minimizing external noise. Probe selection is the first critical step. Voltage probes typically attenuate the input signal by forming a voltage divider (i.e. 1X, 10X, 100X) with the oscilloscope's input impedance. A 1X probe doesn't reduce or attenuate the signal, while a 10X probe reduces the input to 1/10th of the original signal amplitude. The oscilloscope compensates for this attenuation by amplifying the signal and, unfortunately, any noise that is added by the probe and the oscilloscope. From a signalto-noise perspective, the optimum probe provides little or no attenuation. For example, the TPP0502 high-impedance passive probe, shown in Figure 2, provides 500 MHz bandwidth but with only 2X attenuation.

Use short leads to minimize noise coupling. All voltage measurements are relative to a reference, often "ground". Accurate measurements, especially low-voltage measurements, are critically dependent upon a lowimpedance path to the reference voltage. To minimize signal distortion and noise pick-up, you should use the shortest possible grounds. Although the long ground lead on a standard passive probe is convenient for browsing, the lead

![](_page_43_Picture_8.jpeg)

Figure 2. A TPP0502 passive probe, 500MHz and 2x attenuation.

inductance resonates with the input capacitance, causing ringing on fast edges. A large loop area, formed by the probe tip and ground lead, allows magnetic coupling of noise into the signal. And, close proximity between the inductive reactance of the ground lead and noise sources such as switching devices allows electrostatic coupling of noise into the signal. The best solution is to minimize the length of the ground lead and connect it to a reference point as close as possible to the signal connection.

Reduce noise with built-in probe filters. Many active differential voltage probes and/or current probes come standard with bandwidth filtering capabilities. Bandwidth filtering that's built into the probe body sometimes provides multiple bandwidth settings for flexibility. In some cases, the probe communicates to the scope when one of these BW filters is selected, which also turns on hardware filtering in the front end of the scope. This further reduces the system noise and contributes to an increased signal-to-noise ratio for the system. Filtering out unwanted noise allows further details to be seen and higher measurement resolution to be obtained.

![](_page_44_Figure_0.jpeg)

• Est-ce que la sonde passive vendue par défaut avec l'oscilloscope est la plus adéquate ?

• Où peut-on trouver plus d'information sur les sondes ?

• Quel sont les trois paramètres permettant d'améliorer la résolution de vos mesures sur lesquels vous pouvez jouer en choisissant la bonne sonde ?

• De combien est réduit l'amplitude du signal original d'entrée avec une sonde 10X ?

![](_page_45_Figure_0.jpeg)

• Quelle conséquence néfaste peut avoir une minimisation de l'atténuation trop importante ?

• Traduction de « ground lead » en français ? Cet élément doit-il être court ou long pour diminuer le couplage électrostatique du bruit selon cette notice ?